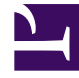

# **SGENESYS**

This PDF is generated from authoritative online content, and is provided for convenience only. This PDF cannot be used for legal purposes. For authoritative understanding of what is and is not supported, always use the online content. To copy code samples, always use the online content.

## Designer User's Guide

Survey Blocks

### Contents

• 1 [Setup Survey](#page-2-0)

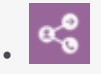

•

• Administrator

These blocks help you to set up and offer surveys to customers.

#### **Related documentation:**

These blocks are used to manage surveys offered to customers.

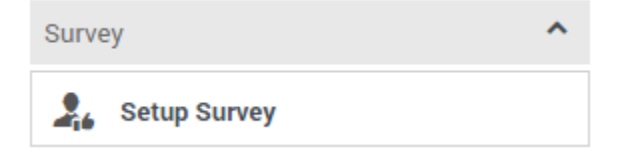

Use the links below to learn more about each block.

#### <span id="page-2-0"></span>Setup Survey

Sets up a survey for the customer.

#### Used in: **Initialization**, **Self Service**, **Assisted Service**

Surveys are typically offered during the **Self Service** phase and completed by an accepting customer after they have finished interacting with an agent in the **Assisted Service** phase. But if you have set up your survey to be **Immediate**, the customer can complete the actual survey while still in the **Self Service** phase of the application.